## 学生证补办流程

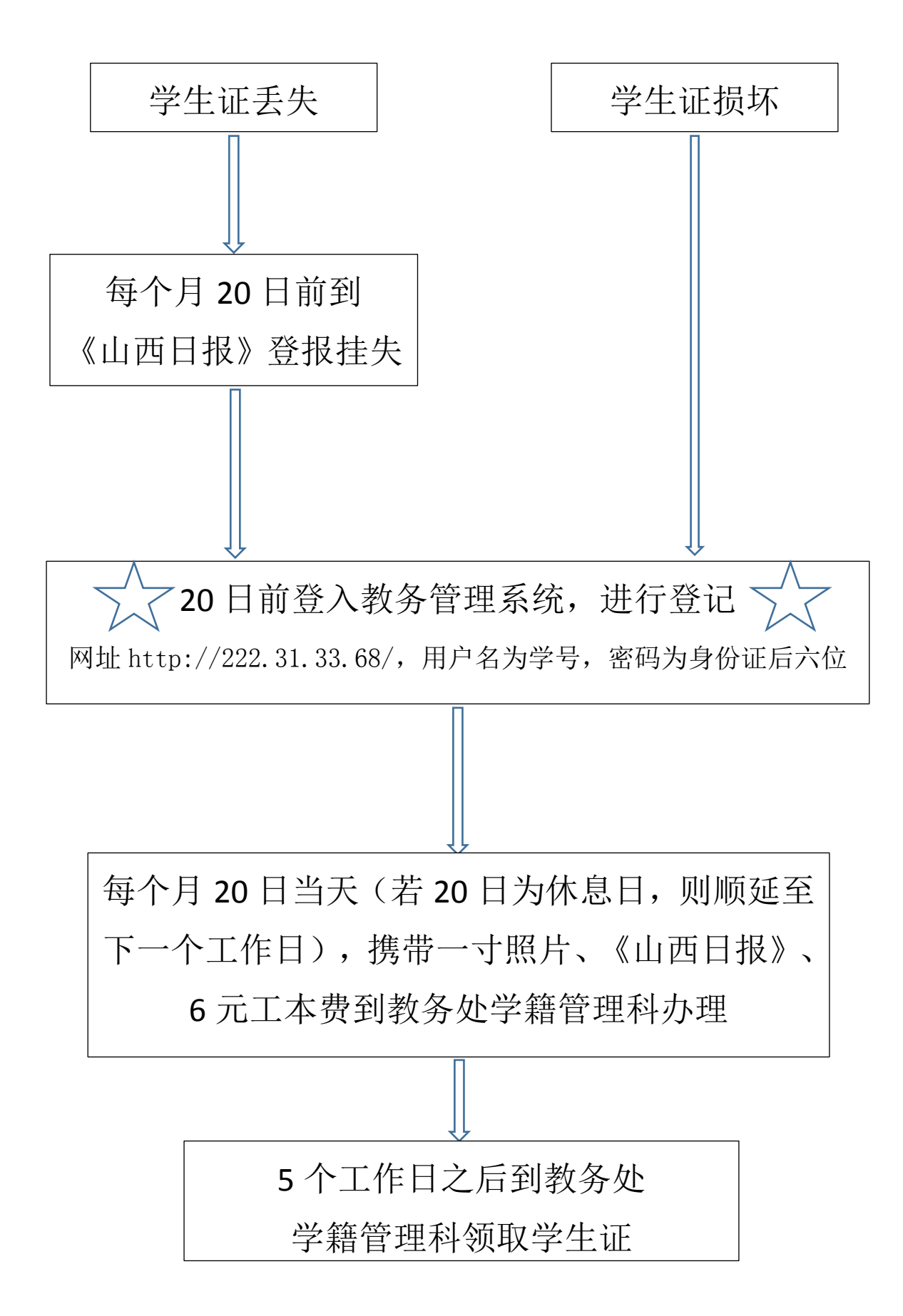